«Технопарк методических идей».

## ШАГ 1. РАЗМЕЩЕНИЕ ИНФОРМАЦИИ ОБ УЧАСТНИКЕ НА РЕСУРСЕ HTTP://WIKI.IRO23.INFO

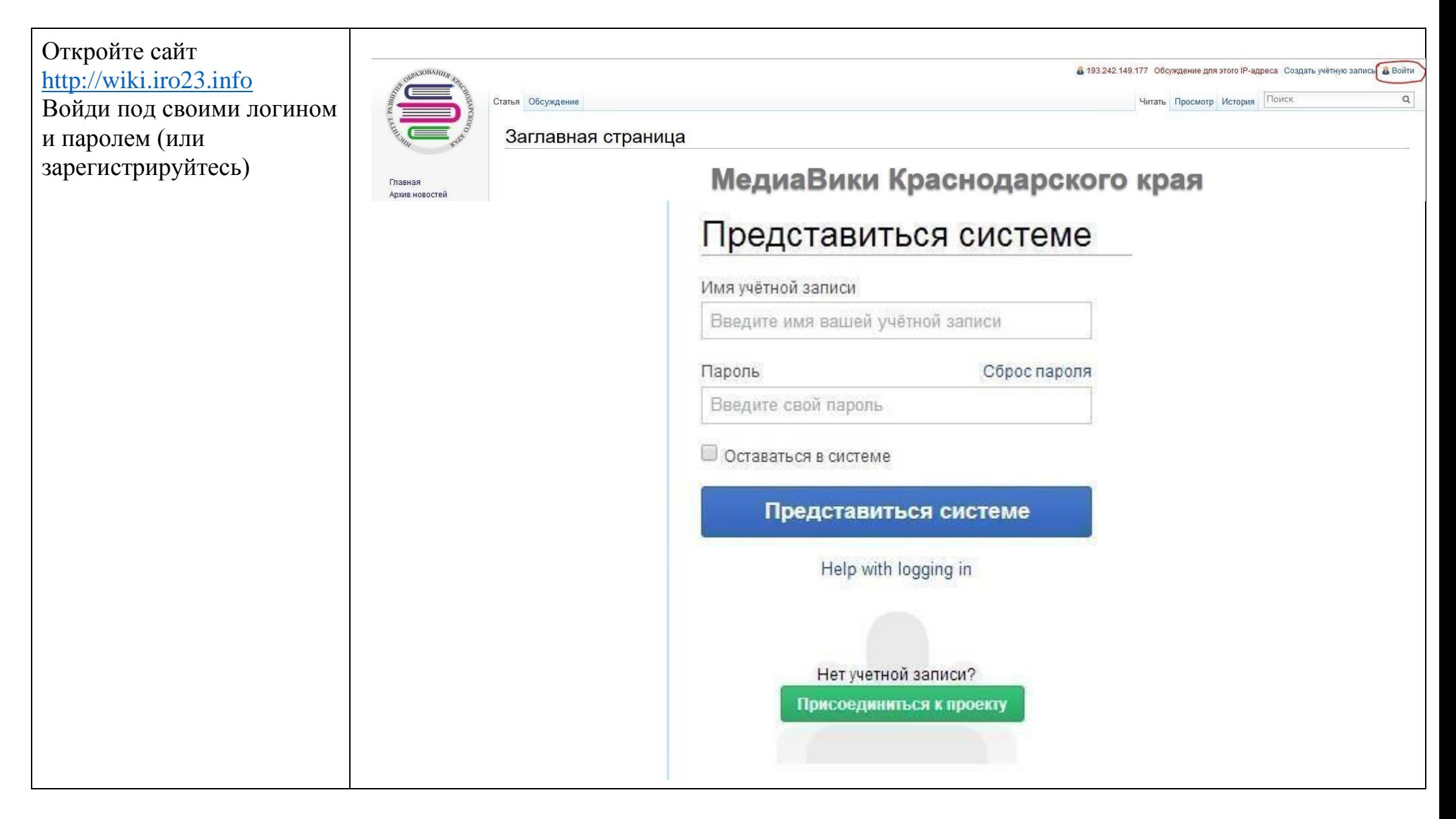

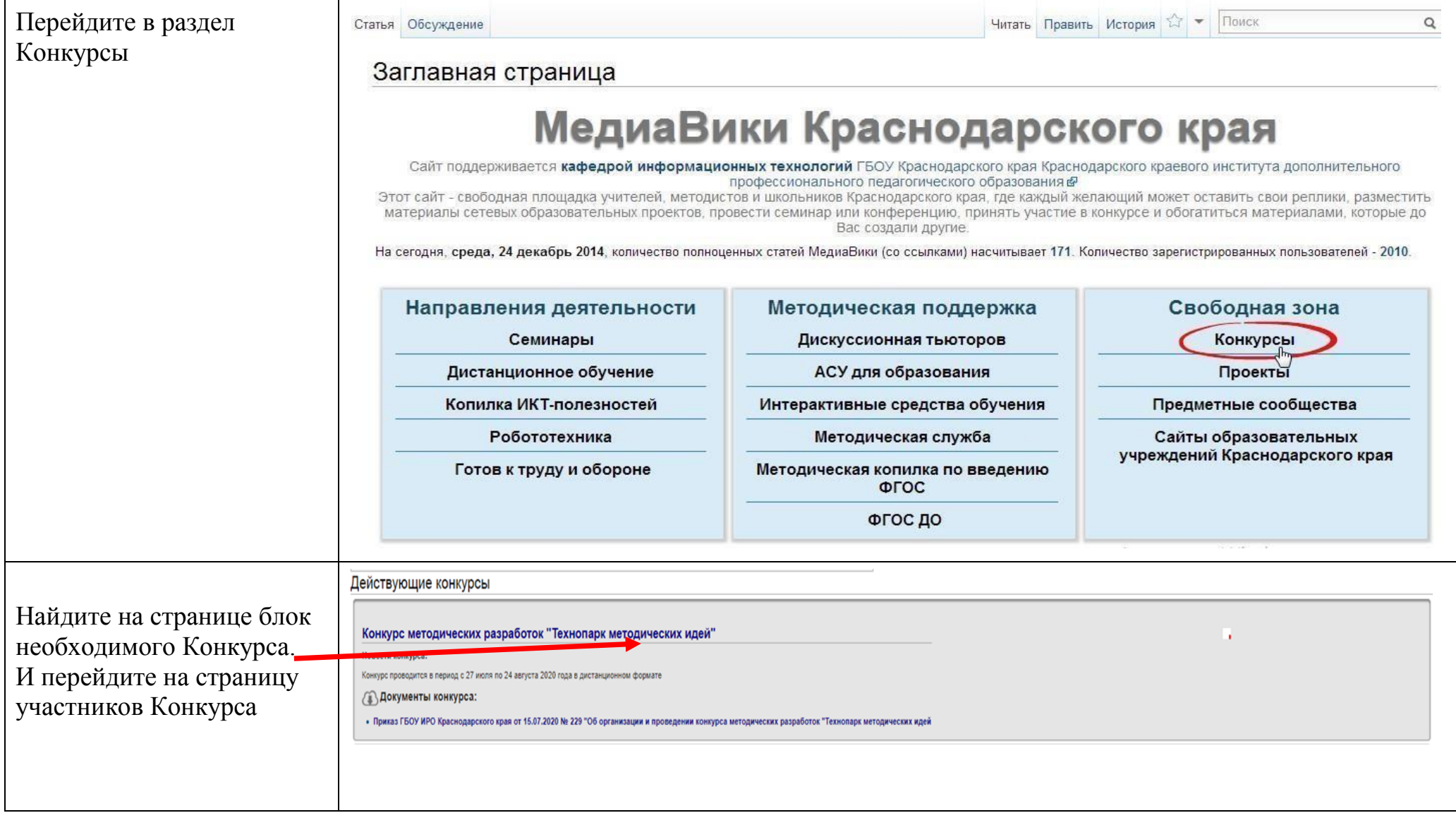

## **Заполнение карточки участника**

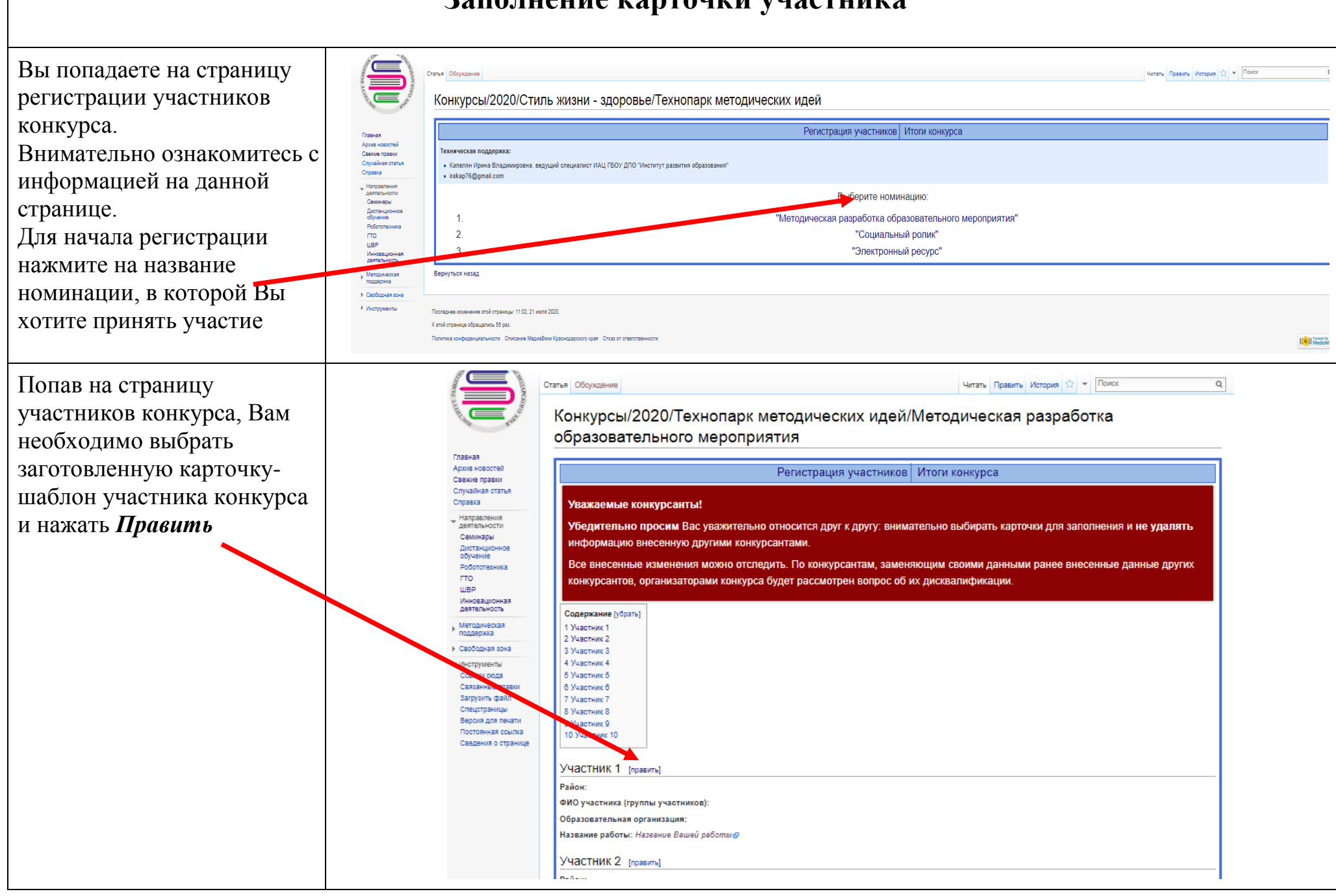

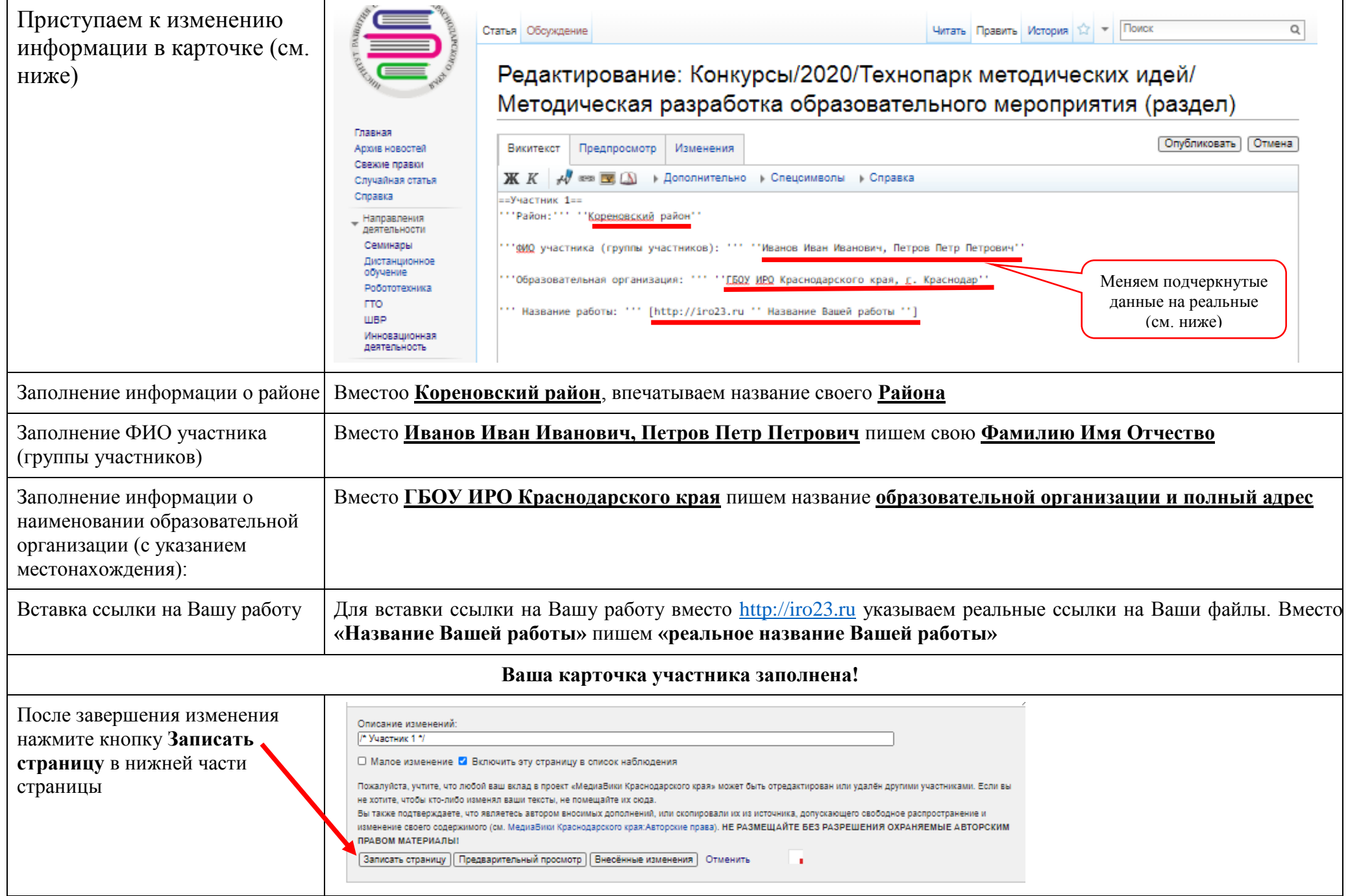